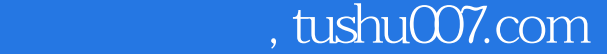

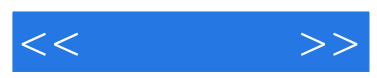

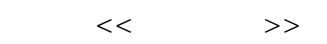

- 13 ISBN 9787115093394
- 10 ISBN 7115093393

出版时间:2001-6

页数:318

512000

 $\mathcal{R}$ 

extended by PDF and the PDF

更多资源请访问:http://www.tushu007.com

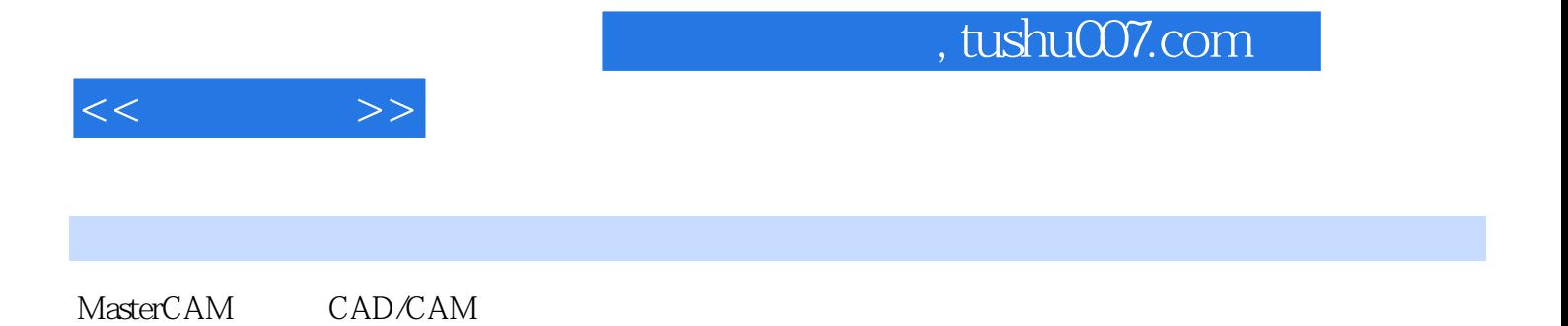

MasterCAM 80 MasterCAM

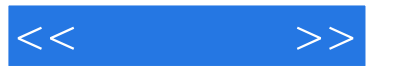

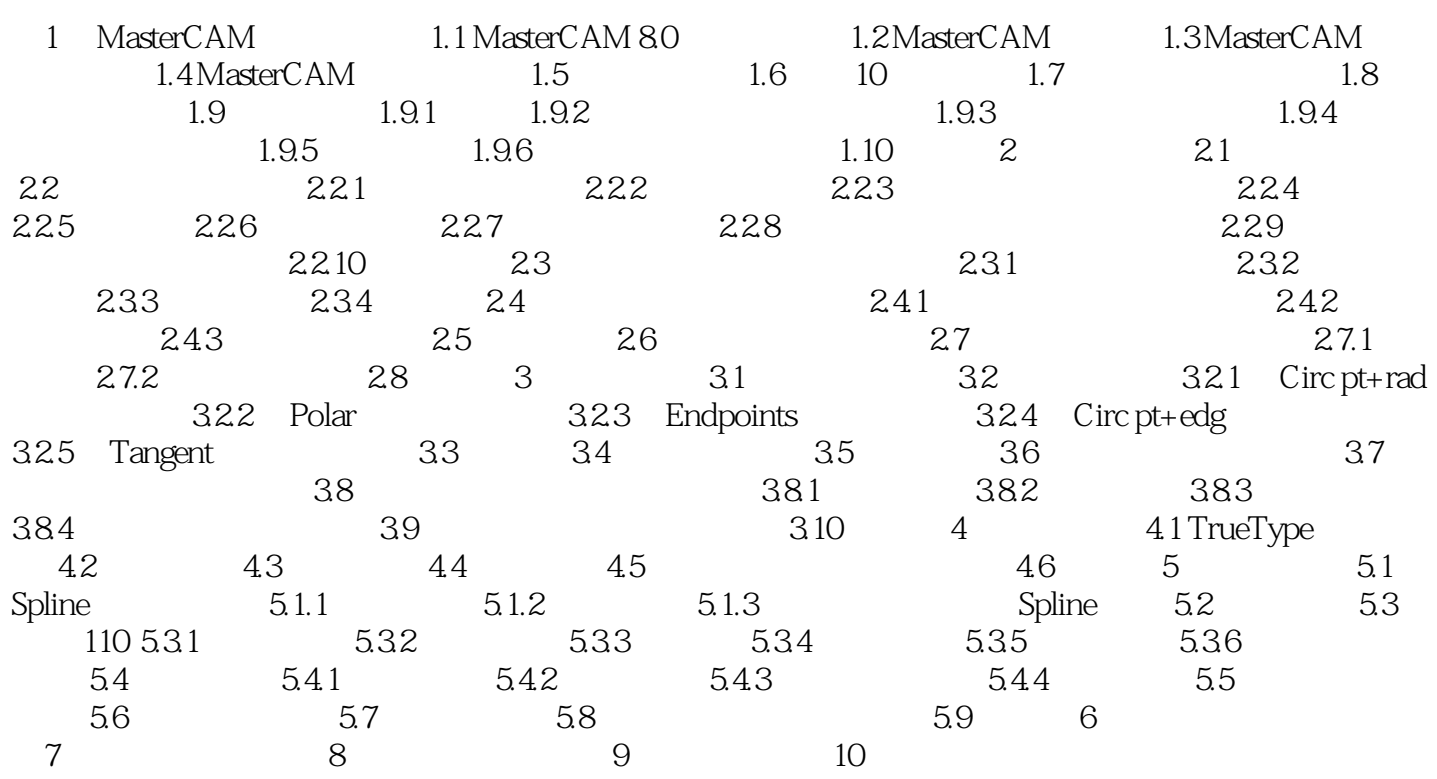

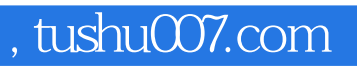

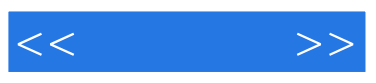

MasterCAM 80

MasterCAM

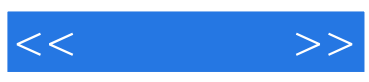

本站所提供下载的PDF图书仅提供预览和简介,请支持正版图书。

更多资源请访问:http://www.tushu007.com